# Package 'flowTrans'

April 16, 2019

Type Package

Title Parameter Optimization for Flow Cytometry Data Transformation

Version 1.34.1

Date 2010-04-21

Author Greg Finak <gfinak@fredhutch.org>, Juan Manuel-Perez

<jperez@ircm.qc.ca>, Raphael Gottardo

<rgottard@fredhutch.org>

Maintainer Greg Finak <gfinak@fredhutch.org>

Description Profile maximum likelihood estimation of parameters for flow cytometry data transformations.

License Artistic-2.0

LazyLoad yes

**Depends**  $R$  ( $>= 2.11.0$ ), flowCore, flowViz, flowClust

Imports flowCore, methods, flowViz, stats, flowClust

Collate mclMultivArcSinh.R mclMultivBiexp.R mclMultivLinLog.R mclMultivBoxCox.R arcsinhTransformWrapper.R biexponentialTransformWrapper.R boxcoxTransform.R flowTrans.R linLog.R setMethods.R

biocViews ImmunoOncology, FlowCytometry

git\_url https://git.bioconductor.org/packages/flowTrans

git\_branch RELEASE\_3\_8

git\_last\_commit 4172564

git\_last\_commit\_date 2019-01-04

Date/Publication 2019-04-15

# R topics documented:

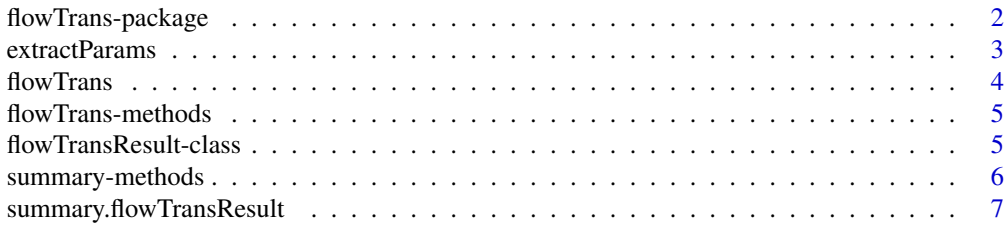

#### <span id="page-1-0"></span>**Index** [8](#page-7-0) **8**

flowTrans-package *Parameter Optimization for Flow Cytometry Data Transformation*

# Description

Maximum likelihood estimation of parameters for common flow cytometry data transformations.

# Details

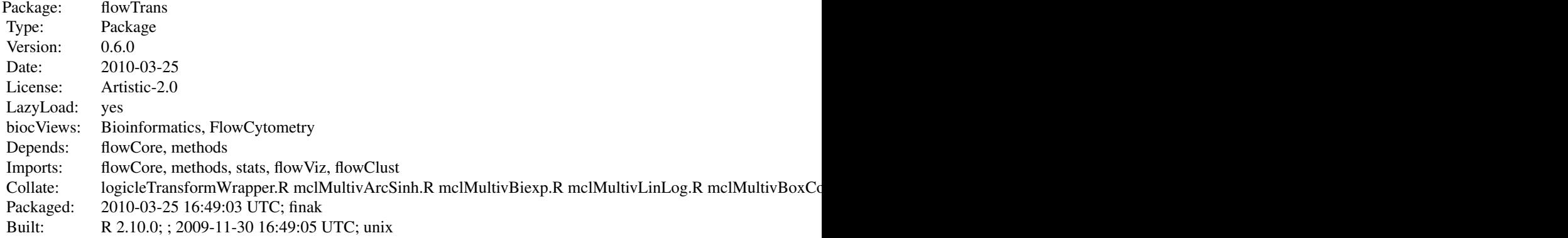

Index:

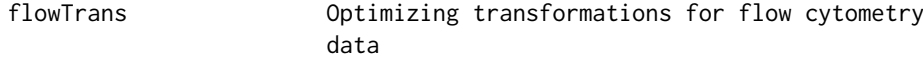

## Author(s)

Greg Finak <greg.finak@ircm.qc.ca>, Juan Manuel-Perez <jperez@ircm.qc.ca>, Raphael Gottardo <raphael.gottardo@ircm.qc.ca>

Maintainer: Greg Finak <greg.finak@ircm.qc.ca>

#### References

Finak G, Perez J M, Weng A, Gottardo R. Optimizing Transformations for Flow Cytometry. (Submitted)

# Examples

```
#Load some data
data(GvHD)
#transform the first sample, forward and side scatter.
result<-flowTrans(GvHD[[1]],"mclMultivArcSinh",colnames(GvHD[[1]])[1:2],n2f=FALSE,parameters.only=FALSE);
plot(result$result);
summary(result);
```
<span id="page-2-1"></span><span id="page-2-0"></span>

#### Description

Extracts the transformation parameters from a flowTransResult object

# Usage

```
extractParams(x, dims = NULL)
```
# Arguments

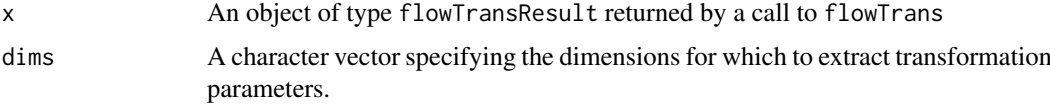

## Value

A list of length length(dims). Each element contains a vector of parameters for transforming the particular dimension.The names of the list elements correspond to the names of the dimensions.

# Note

flowTrans estimates common transformation parameters.

#### Author(s)

Greg Finak <greg.finak@ircm.qc.ca>, Raphael Gottardo <raphael.gottardo@ircm.qc.ca>

#### References

Finak G, Perez JM, Weng A, Gottardo R. Optimizing Data Transformation for Flow Cytometry. (Submitted)

# See Also

[summary](#page-5-1), [flowTrans](#page-3-1), [flowTransResult](#page-4-1)

# Examples

```
m <- t(matrix(rnorm(10000),2))
colnames(m) <- c("A","B")
m <- flowFrame(m)
res <- flowTrans(m,"mclMultivBoxCox", c("A","B"), n2f=FALSE,
                 parameters.only=FALSE)
summary(res)
extractParams(res)
```
#### <span id="page-3-1"></span><span id="page-3-0"></span>Description

This is the principal function in the package. The function takes data, a transformation function name, dimension names, and optional preselection parameter as input, and runs the maximum likelihood optimization on the data, performs the transformation, and returns the transformed data together with a list of transformation paramters for each dimension. The optimization is set to maximize the likelihood of the parameters given the data, such that the transformed data is normally distributed. An optional parameter  $n2f=[T,F]$  allows an automated preselection of an approximately bivariate normal population via the norm2Filter function. The transformation parameters are then optimized for this preselected region, and finally applied globally to the entire range of data. The optional argument parameters.only=[T, F] specifies whether to return the parameters or the transformed data.

#### Usage

flowTrans(dat, fun, dims, n2f,parameters.only)

# Arguments

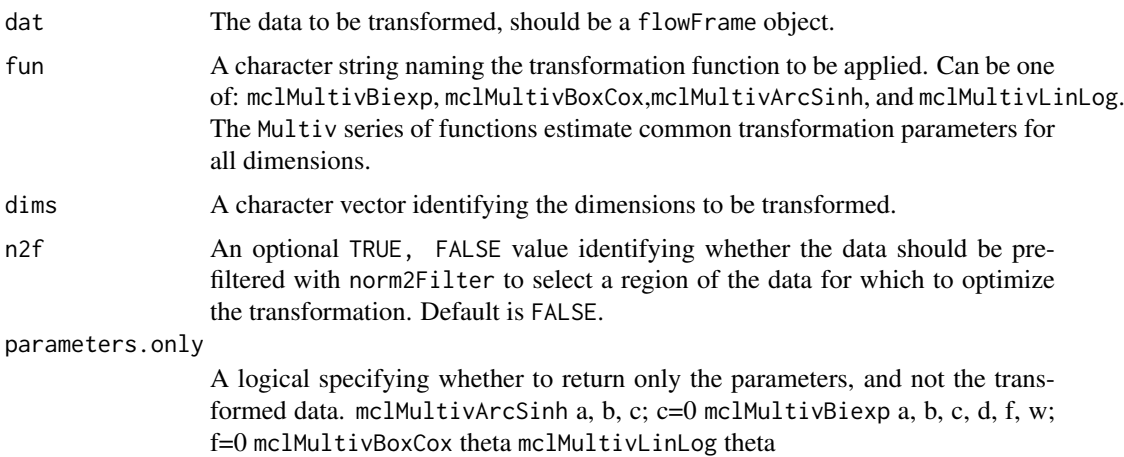

#### Details

The transformation functions are multivariate, common parameter transformations. The implementation utilizes a look up table to call optimization routines for the different transformations as well as optional flowCore and flowClust transformation implementations to optimize parameters and transform data from a single interface. Parameters are optimized such that the transformed data is multivariate-normal.

## Value

if parameters.only = FALSE then:

flowTransResult

A flowTransResult object

#### <span id="page-4-0"></span>flowTrans-methods 5

If parameters.only=TRUE the returned value will be a vector of common transformation parameters: if mclMultivArcSinh is called, the returned vector will contain a, b, and c=0; if mclMultivBiexp is called, the returned vector will contain a, b, c, d, w; if mclMultivBoxCox is called, the returned vector will contain theta; if mclMultivLinLog is called, the returned vector will contain theta.

# Author(s)

Greg Finak <greg.finak@ircm.qc.ca>, Raphael Gottardo <raphael.gottardo@ircm.qc.ca>

# References

Finak G, Perez J M, Weng A, Gottardo R. Optimizing Transformations for Flow Cytometry. (Submitted)

#### Examples

```
data(GvHD)
result <- flowTrans(GvHD[[1]], "mclMultivArcSinh",
          colnames(GvHD[[1]])[1:2], n2f=FALSE, parameters.only=FALSE)
par(mfrow=c(1,2))
contour(GvHD[[1]][,1:2], main="Untransformed FSC vs SSC")
contour(result$result[,1:2], main="Transformed FSC vs SSC")
summary(result)
```
flowTrans-methods *S4 method for optimizing parameters of a flow transformation and optionally transforming a flowFrame*

# Description

Transforms a flowFrame and optimizes the parameters for the selected transformation.

# Methods

dat = "flowFrame", fun = "character", dims = "character", n2f = "logical", parameters.only = "logical" Transforms the flowFrame using the function fun over the dimensions dims, with optional bivaraite normal prefiltering. Parameters are optimized to make the transformed data multivariate normal depending on the selected transformation

flowTransResult-class *Class "flowTransResult"*

#### <span id="page-4-1"></span>Description

Class that contains the results of a call to flowTrans on a flowFrame

#### Objects from the Class

Objects can be created by calls of the form new("flowTransResult", ...). The object contains three slots: the transformed flowFrame, a transform object from which the parameters can be extracted, and a dims slot containing a character vector of the dimensions that have been transformed.

# <span id="page-5-0"></span>Slots

result: Object of class "flowFrame". The transformed data.

trans: Object of class "transform". The transform applied to the flowFrame. Parameters can be extracted via summary(trans).

dims: Object of class "character". The names of the dimensions that have been transformed.

# Methods

summary signature(object = "flowTransResult"): Summarize the transformed data.

# Author(s)

Greg Finak <greg.finak@ircm.qc.ca>, Raphael Gottardo <raphael.gottardo@ircm.qc.ca>.

#### References

Finak G, Perez JM, Weng A, Gottardo R. Optimizing Data Transformation for Flow Cytometry.

# See Also

[extractParams](#page-2-1) [summary](#page-5-1)

#### Examples

```
m <- t(matrix(rnorm(10000),2))
colnames(m) <- c("A","B")
m <- flowFrame(m)
res <- flowTrans(m,"mclMultivBoxCox", c("A","B"),
                 n2f=FALSE, parameters.only=FALSE)
summary(res)
extractParams(res)
```
summary-methods *Summarize a flowTransResult object*

# <span id="page-5-1"></span>Description

Print a summary of the contents of a flowTransResult object.

# Methods

object = "flowTransResult" Prints a summary of the flowTransResult object

<span id="page-6-0"></span>summary.flowTransResult

*Summarize a flowTransResult object*

## Description

Print a summary of the contents of a flowTransResult object, including the type of transformation, the transformed data frame, and the transformed dimensions and transformation parameters.

#### Usage

```
summary.flowTransResult(object, ...)
```
#### Arguments

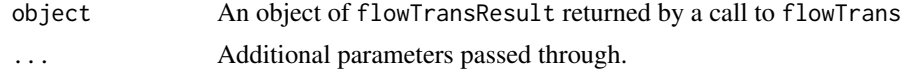

# Value

No return value

#### Author(s)

Greg Finak <greg.finak@ircm.qc.ca>, Raphael Gottardo <raphael.gottardo@ircm.qc.ca>

#### References

Finak G, Perez JM, Weng A, Gottardo R. Optimizing Transformations for Flow Cytometry. (Submitted)

## See Also

[extractParams](#page-2-1), [flowTransResult](#page-4-1)

# Examples

```
m <- t(matrix(rnorm(10000),2))
colnames(m) <- c("A","B")
m <- flowFrame(m)
res <- flowTrans(m, "mclMultivBoxCox", c("A","B"),
                 n2f=FALSE, parameters.only=FALSE)
summary(res)
```
# <span id="page-7-0"></span>Index

```
∗Topic classes
    flowTransResult-class, 5
∗Topic manip
    extractParams, 3
∗Topic methods
    flowTrans-methods, 5
    summary-methods, 6
∗Topic misc
    7
∗Topic models
    flowTrans, 4
    flowTrans-methods, 5
    flowTrans-package, 2
∗Topic optimize
    flowTrans, 4
    flowTrans-methods, 5
    flowTrans-package, 2
∗Topic package
    flowTrans-package, 2
extractParams, 3, 6, 7
flowTrans, 3, 4
flowTrans,flowFrame,character,character,logical,logical-method
       (flowTrans-methods), 5
flowTrans-methods, 5
flowTrans-package, 2
flowTransResult, 3, 7
flowTransResult
       (flowTransResult-class), 5
flowTransResult-class, 5
summary, 3, 6
summary (summary-methods), 6
summary,flowTransResult-class
       (flowTransResult-class), 5
summary,flowTransResult-method
       (summary-methods), 6
summary-methods, 6
7
```